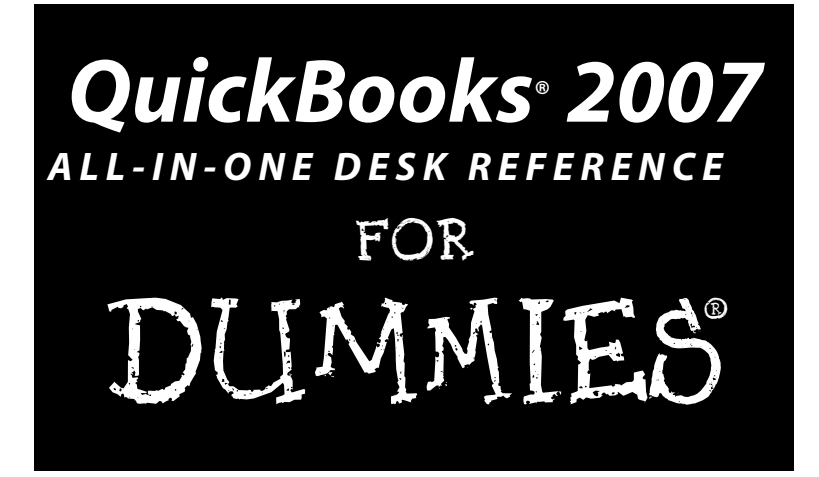

**by Stephen L. Nelson, MBA, CPA**

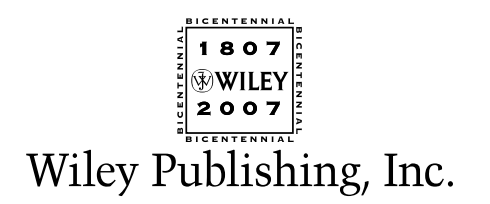

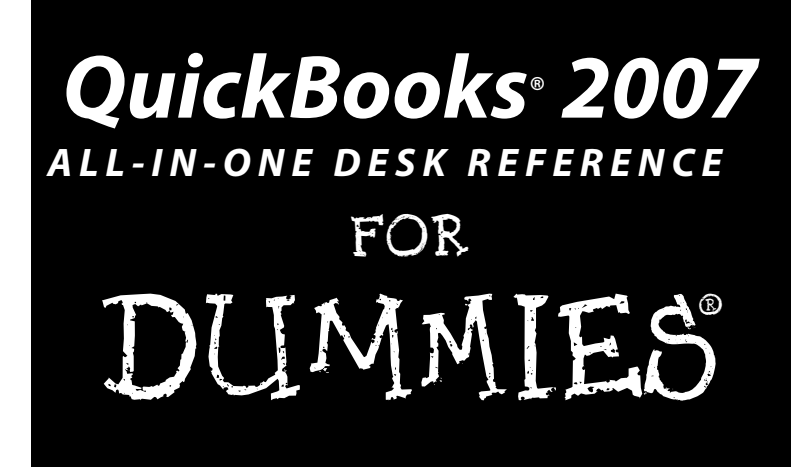

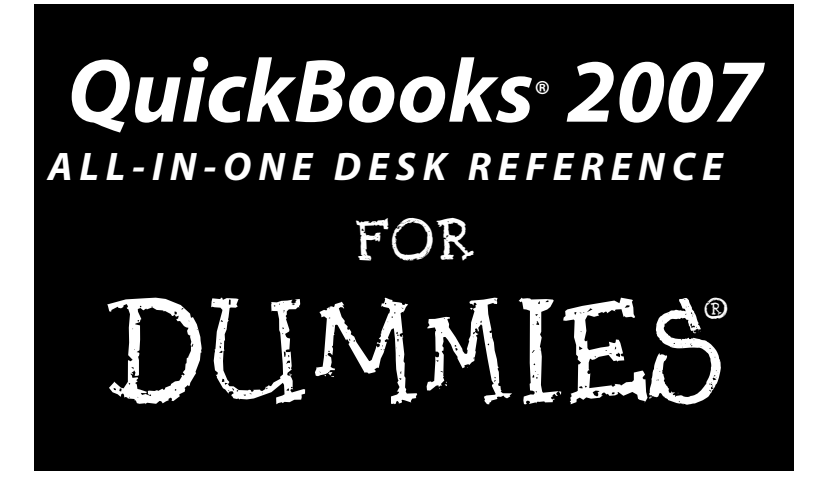

**by Stephen L. Nelson, MBA, CPA**

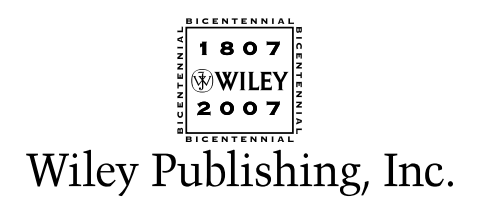

#### **QuickBooks® 2007 All-in-One Desk Reference For Dummies®**

Published by **Wiley Publishing, Inc.** 111 River Street Hoboken, NJ 07030-5774 www.wiley.com

[Copyright © 2007 by Wiley Pub](www.wiley.com)lishing, Inc., Indianapolis, Indiana

Published by Wiley Publishing, Inc., Indianapolis, Indiana

Published simultaneously in Canada

No part of this publication may be reproduced, stored in a retrieval system or transmitted in any form or by any means, electronic, mechanical, photocopying, recording, scanning or otherwise, except as permitted under Sections 107 or 108 of the 1976 United States Copyright Act, without either the prior written permission of the Publisher, or authorization through payment of the appropriate per-copy fee to the Copyright Clearance Center, 222 Rosewood Drive, Danvers, MA 01923, (978) 750-8400, fax (978) 646-8600. Requests to the Publisher for permission should be addressed to the Legal Department, Wiley Publishing, Inc., 10475 Crosspoint Blvd., Indianapolis, IN 46256, (317) 572-3447, fax (317) 572-4355, or online at http:// www.wiley.com/go/permissions.

**Trademarks:** Wiley, the Wiley Publishing logo, For Dummies, the Dummies Man logo, A Reference for the Rest of Us!, The Dummies Way, Dummies Daily, The Fun and Easy Way, Dummies.com, and related trade dress are trademarks or registered trademarks of John Wiley & Sons, Inc. and/or its affiliates in the United States and other countries, and may not be used without written permission. QuickBooks is a registered trademark of Intuit, Inc. All other trademarks are the property of their respective owners. Wiley Publishing, Inc., is not associated with any product or vendor mentioned in this book.

**LIMIT OF LIABILITY/DISCLAIMER OF WARRANTY: THE PUBLISHER AND THE AUTHOR MAKE NO REPRESENTATIONS OR WARRANTIES WITH RESPECT TO THE ACCURACY OR COMPLETENESS OF THE CONTENTS OF THIS WORK AND SPECIFICALLY DISCLAIM ALL WARRANTIES, INCLUDING WITHOUT LIMITATION WARRANTIES OF FITNESS FOR A PARTICULAR PURPOSE. NO WARRANTY MAY BE CREATED OR EXTENDED BY SALES OR PROMOTIONAL MATERIALS. THE ADVICE AND STRATEGIES CONTAINED HEREIN MAY NOT BE SUITABLE FOR EVERY SITUATION. THIS WORK IS SOLD WITH THE UNDERSTANDING THAT THE PUBLISHER IS NOT ENGAGED IN RENDERING LEGAL, ACCOUNTING, OR OTHER PROFESSIONAL SERVICES. IF PROFESSIONAL ASSISTANCE IS REQUIRED, THE SERVICES OF A COMPE-TENT PROFESSIONAL PERSON SHOULD BE SOUGHT. NEITHER THE PUBLISHER NOR THE AUTHOR SHALL BE LIABLE FOR DAMAGES ARISING HEREFROM. THE FACT THAT AN ORGANIZATION OR WEBSITE IS REFERRED TO IN THIS WORK AS A CITATION AND/OR A POTENTIAL SOURCE OF FURTHER INFORMATION DOES NOT MEAN THAT THE AUTHOR OR THE PUBLISHER ENDORSES THE INFORMATION THE ORGANIZATION OR WEBSITE MAY PROVIDE OR RECOMMENDATIONS IT MAY MAKE. FURTHER, READERS SHOULD BE AWARE THAT INTERNET WEBSITES LISTED IN THIS WORK MAY HAVE CHANGED OR DISAPPEARED BETWEEN WHEN THIS WORK WAS WRITTEN AND WHEN IT IS READ.**

For general information on our other products and services, please contact our Customer Care Department within the U.S. at 800-762-2974, outside the U.S. at 317-572-3993, or fax 317-572-4002.

For technical support, please visit www.wiley.com/techsupport.

Wiley also publishes its books in a variety of electronic formats. Some content that appears in print may not be available in electronic books.

Library of Congress Control Number: 2006936830

ISBN: 978-0-470-08551-6

Manufactured in the United States of America

10 9 8 7 6 5 4 3 2 1

1O/SS/RS/QW/IN

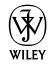

# About the Author

**Stephen L. Nelson** is a CPA in Redmond, Washington. He provides accounting, business advisory, and tax planning and preparation services to small businesses such as manufacturers, retailers, professional service firms, and startup technology companies. He also teaches CPAs how to help their clients use QuickBooks more effectively and is an Adjunct Professor of Tax at Golden Gate University where he teaches S corporation and LLC tax law.

Curiously enough, Nelson is also the most prolific computer book writer of all time, according to a recent feature in *The Wall Street Journal.* He's also the bestselling author of books about how to use computers to manage one's personal and business finances. In fact, Nelson's 100-plus books have sold more than 4,000,000 copies in English and have been translated into more than a dozen other languages.

Steve holds a BS in accounting, an MBA in finance, and a Master of Science in Taxation. He's been a CPA for more than 20 years. He used to work as a senior consultant with Arthur Andersen & Co. (Yes, *that* Arthur Andersen — but, hey, it was a long time ago.) He also has been the controller and treasurer of a 50 person manufacturing firm and has run his own manufacturing firm. Steve is also the bestselling author of *Quicken 2007 For Dummies* and *QuickBooks 2007 For Dummies* (from Wiley).

# Dedication

To the entrepreneurs and small-business people of the world. You folks create most of the new jobs.

# Author's Acknowledgments

Okay, I'm not going to make this an Academy Awards–style speech, but let me thank just a few people. First, I want to thank my business school and tax professors at Central Washington University, the University of Washington, and Golden Gate University. Next, thanks to the business clients who've given me the honor of working with them and teaching me about their businesses and industries. Finally, I want to thank all my friends and colleagues at Wiley Publishing, Inc., who gave me the distinct honor of writing not only this book but also *Quicken For Dummies* (14 editions) and *QuickBooks For Dummies* (9 editions). I also want to say a specific thanks to Bob Woerner, my acquisitions editor; Kim Darosett, my project editor; Mary Lagu, my copy editor; and David Ringstrom, who performed the technical edit.

#### **Publisher's Acknowledgments**

We're proud of this book; please send us your comments through our online registration form located at [www.dummies.com/reg](www.dummies.com)ister/.

Some of the people who helped bring this book to market include the following:

#### *Acquisitions, Editorial, and Media Development*

**Project Editor:** Kim Darosett **Senior Acquisitions Editor:** Bob Woerner **Copy Editor:** Mary Lagu **Technical Editor:** David Ringstrom **Editorial Manager:** Leah Cameron **Media Development Manager:** Laura VanWinkle **Editorial Assistant:** Amanda Foxworth **Sr. Editorial Assistant:** Cherie Case **Cartoons:** Rich Tennant

(www.the5thwave.com)

#### *Composition Services* **Project Coordinator:** Erin Smith **Layout and Graphics:** Claudia Bell, Carl Byers, Barbara Moore, Shelley Norris, Barry Offringa, Heathern Ryan **Special Art:**

**Proofreaders:** John Greenough, Christine Pingleton, Sossity R. Smith

**Indexer:** Techbooks

**Anniversary Logo Design:** Richard Pacifico

#### **Publishing and Editorial for Technology Dummies**

**Richard Swadley,** Vice President and Executive Group Publisher **Andy Cummings,** Vice President and Publisher **Mary Bednarek,** Executive Acquisitions Director **Mary C. Corder,** Editorial Director

#### **Publishing for Consumer Dummies**

**Diane Graves Steele,** Vice President and Publisher **Joyce Pepple,** Acquisitions Director

#### **Composition Services**

**Gerry Fahey,** Vice President of Production Services **Debbie Stailey,** Director of Composition Services

# **Contents at a Glance**

. . . . . . . . . .

 $\sim$   $\sim$ 

 $\sim$  0

 $\Delta$ 

. . . . . . . . . . .

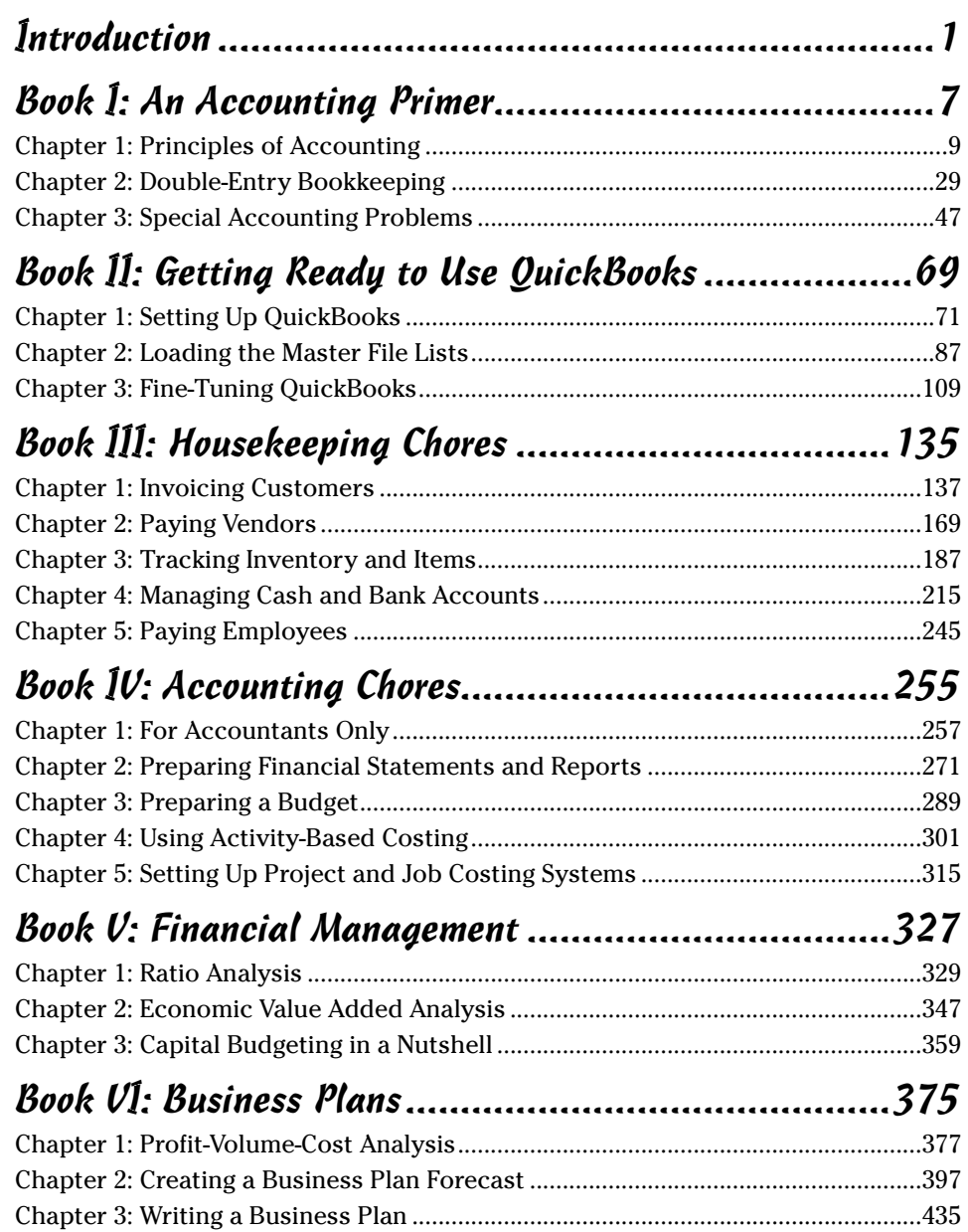

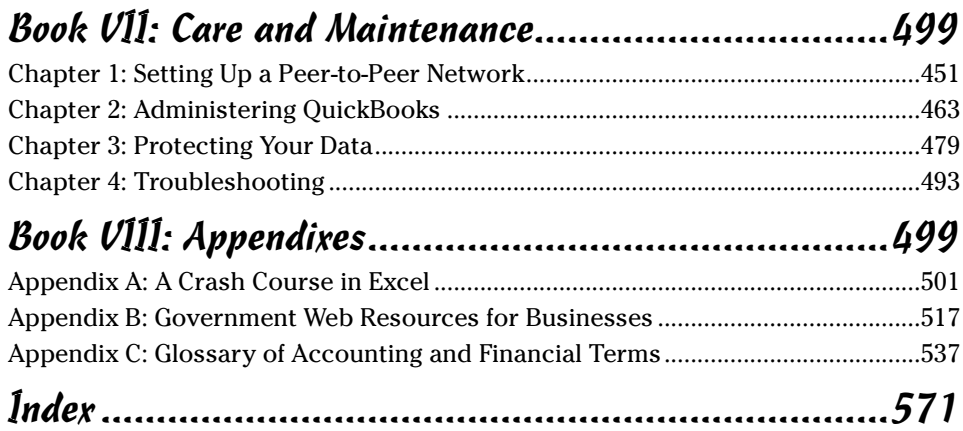

# **Table of Contents**

. . . . . .

. . . . . .

 $\sim$ 

 $\sim$ 

 $\sim$ 

. . . . . . . . . . . .

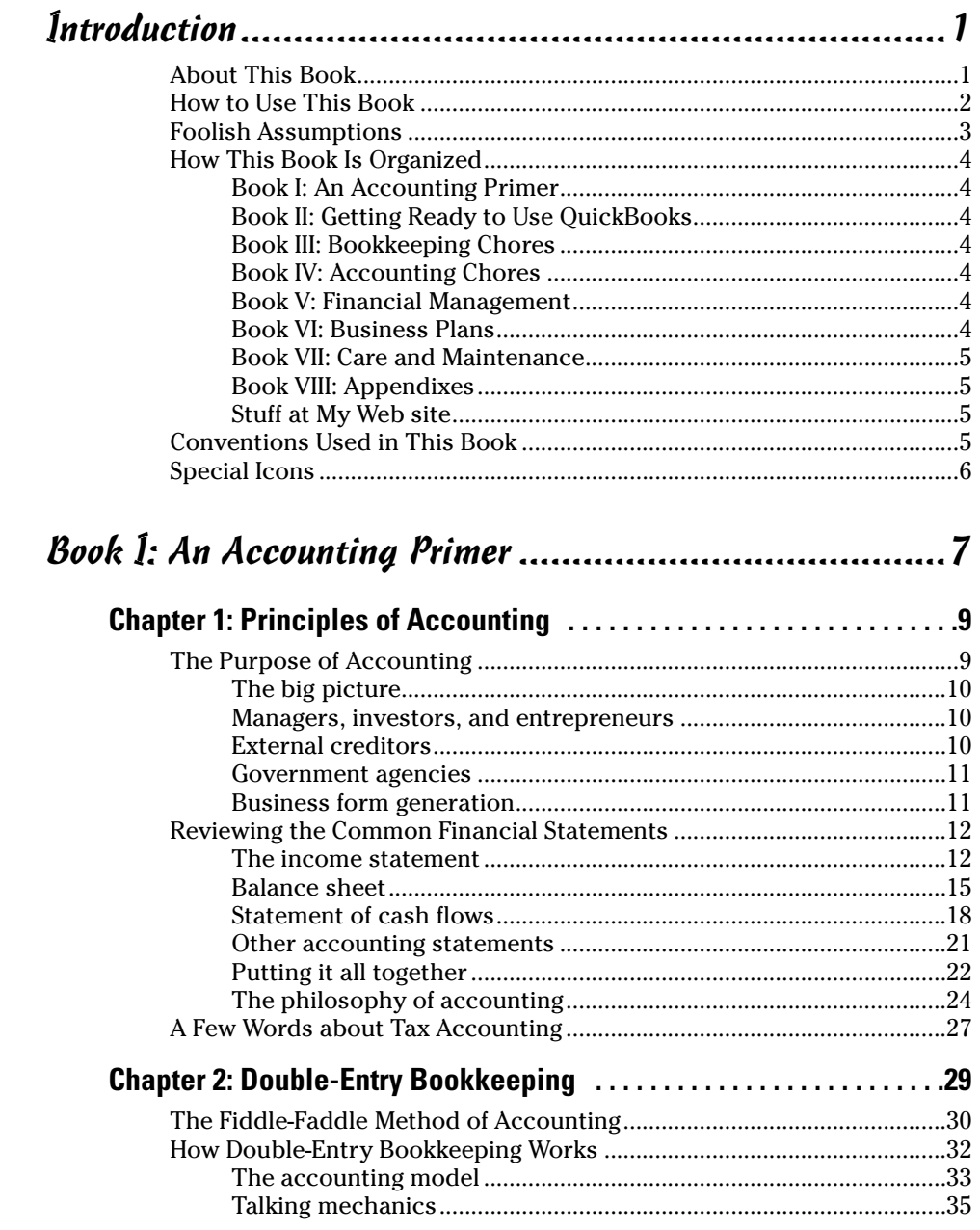

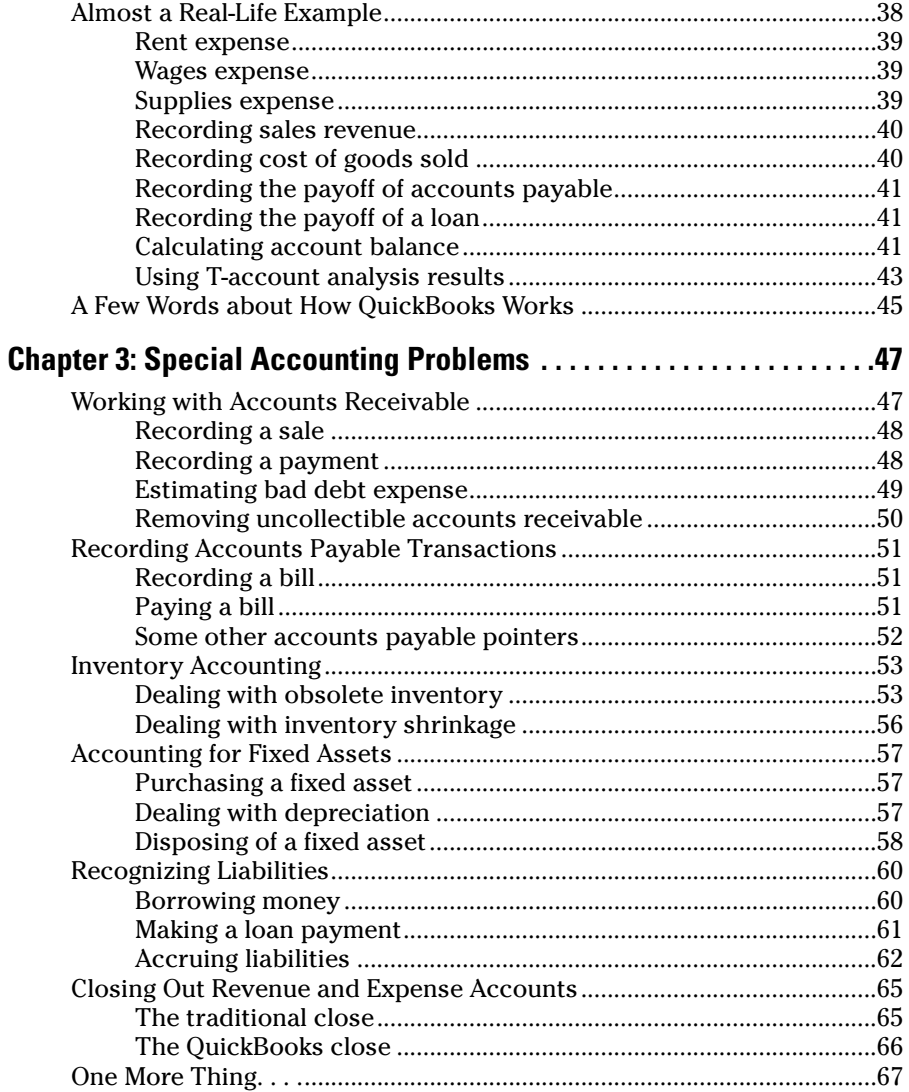

## Book II: Getting Ready to Use QuickBooks...........................69

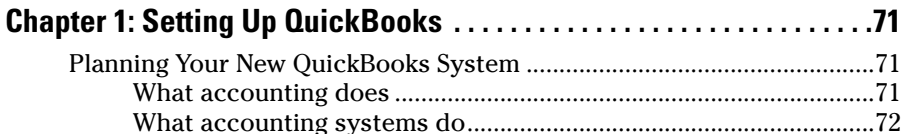

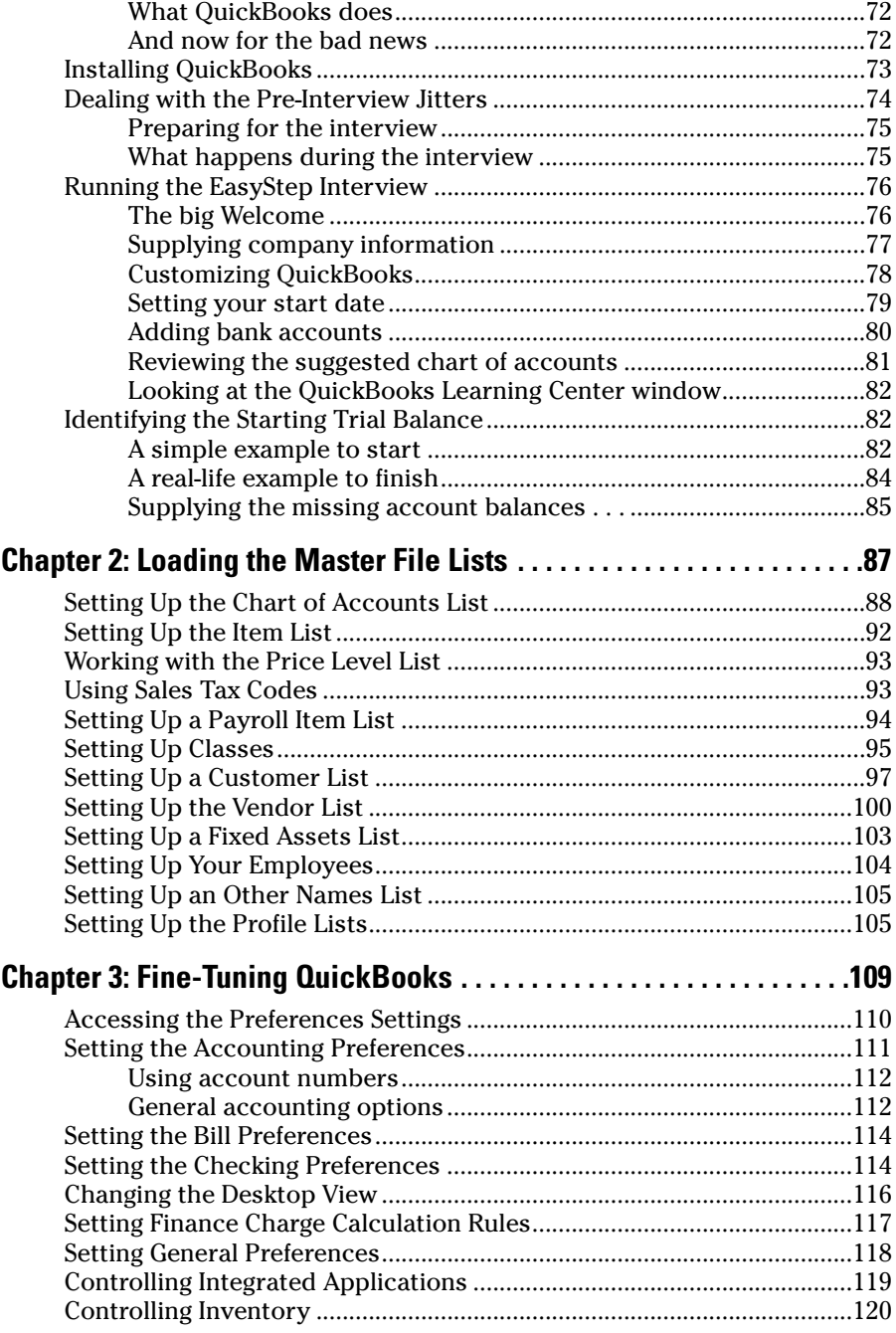

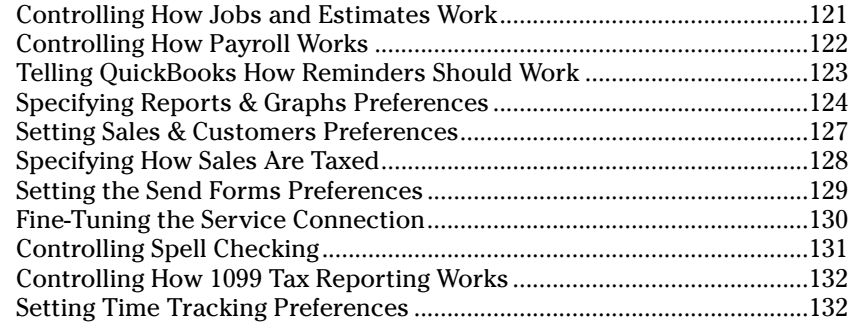

#### Book III: Housekeeping Chores ...................................135

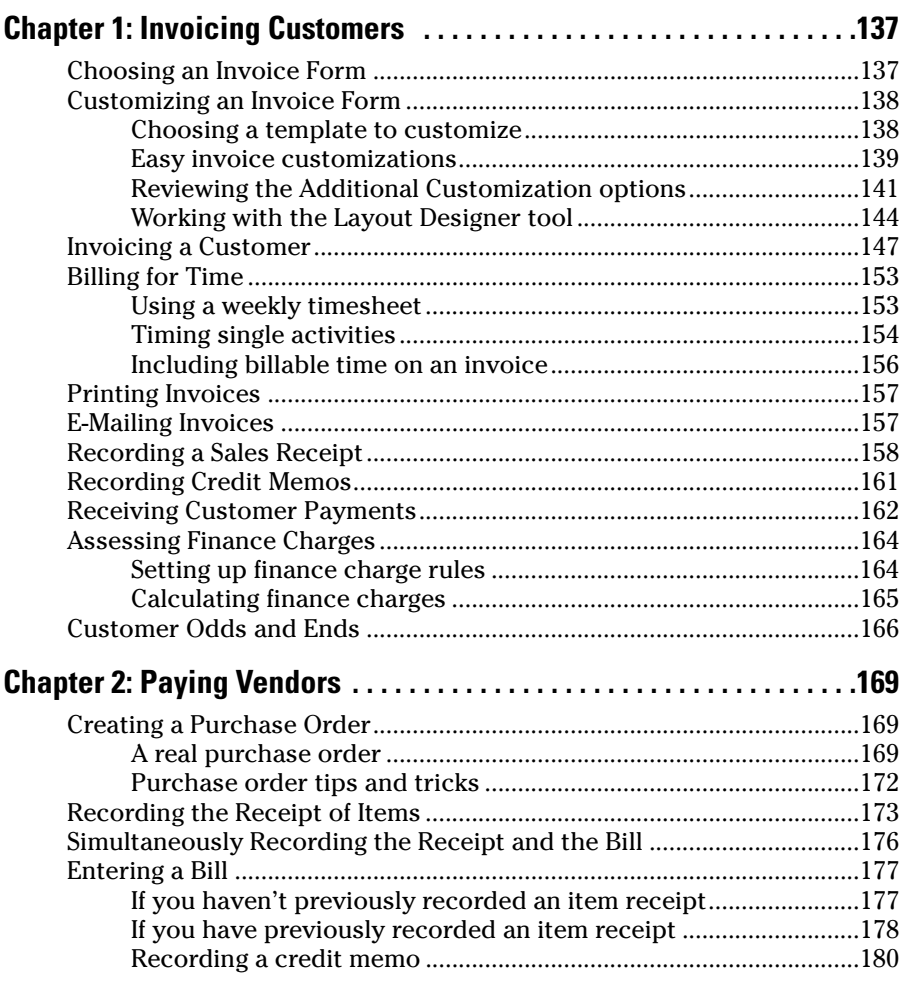

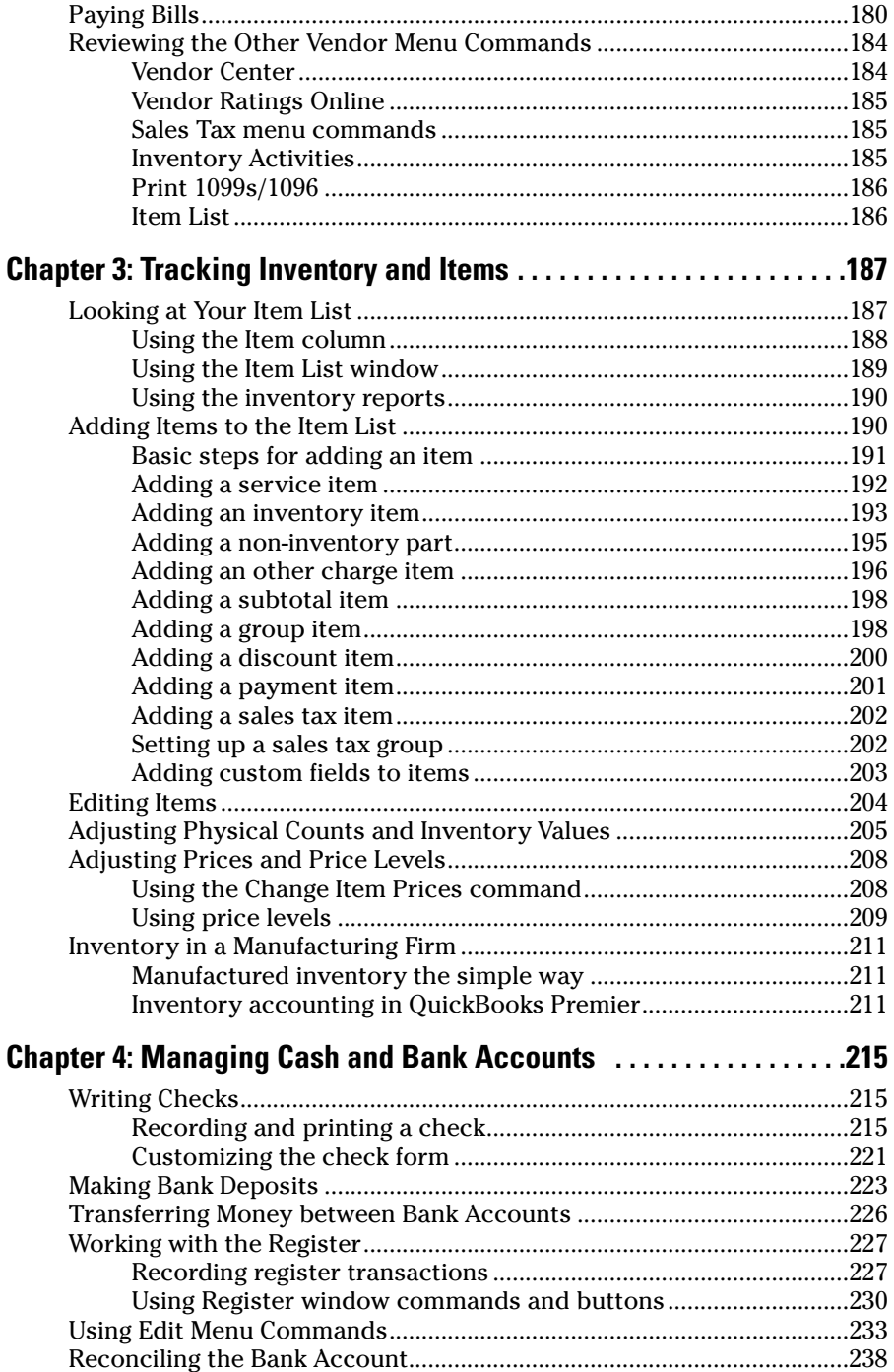

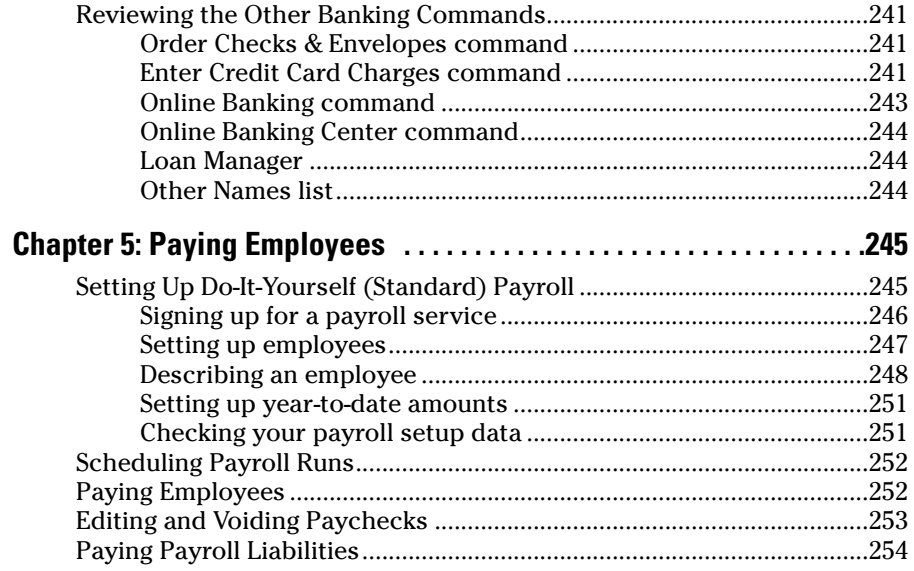

#### Book IV: Accounting Chores .......................................255

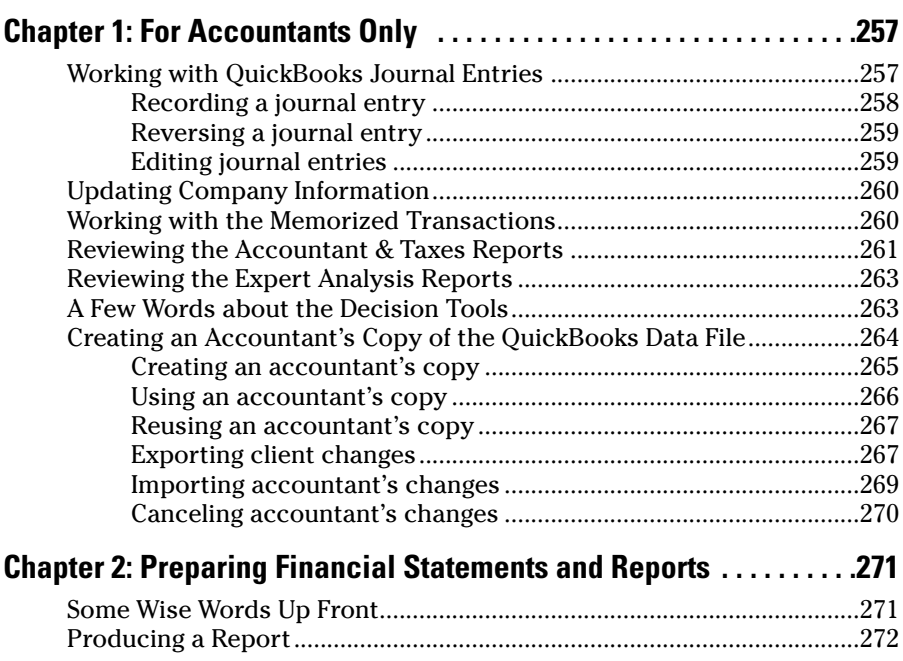

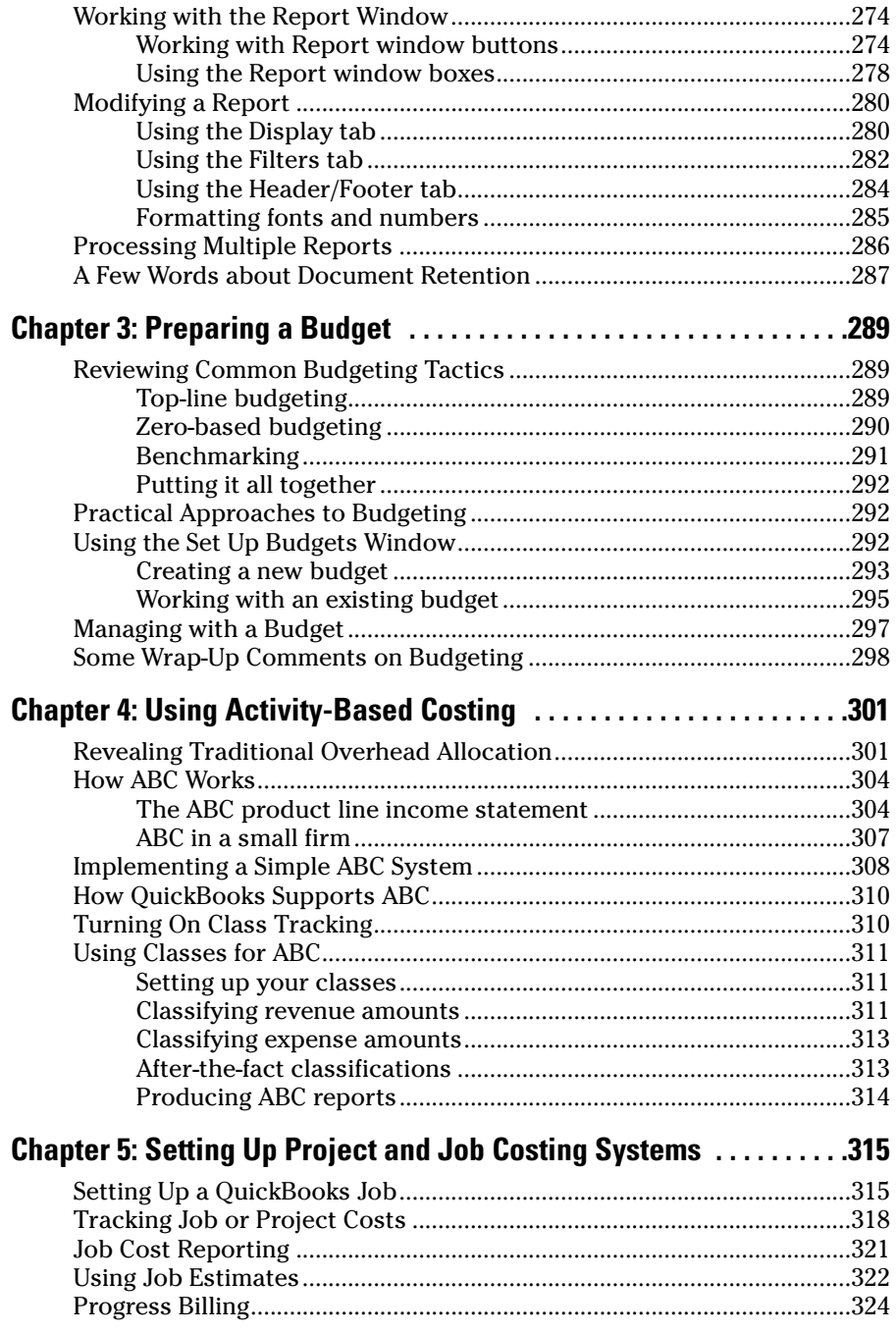

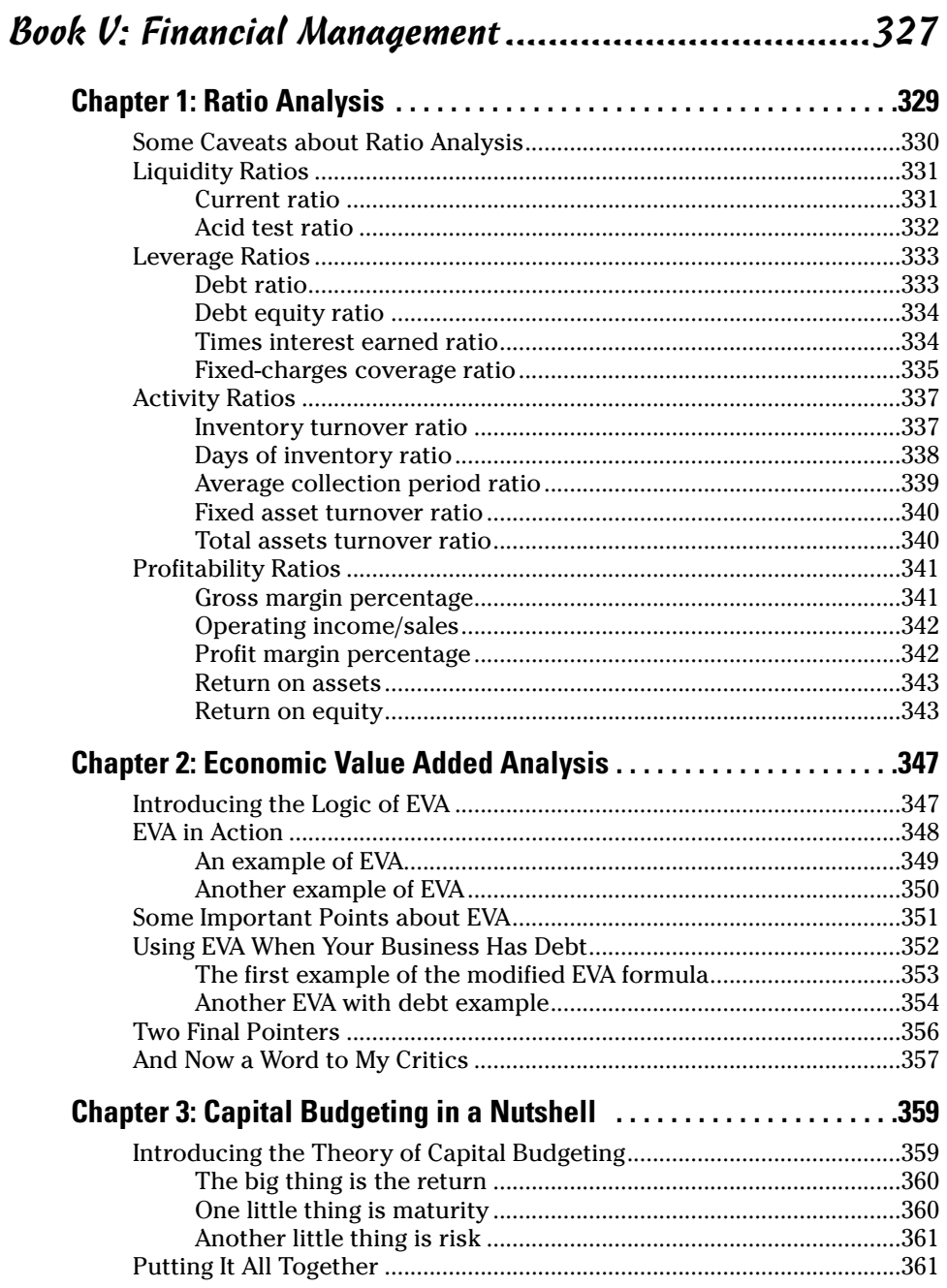

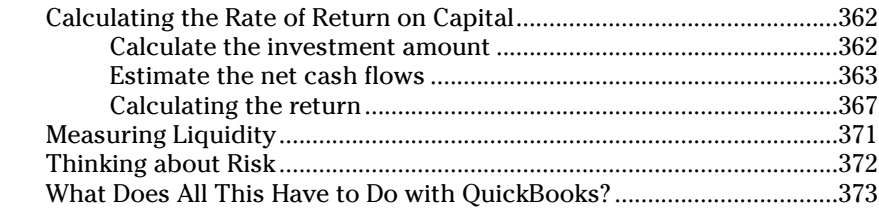

## Book VI: Business Plans.............................................375

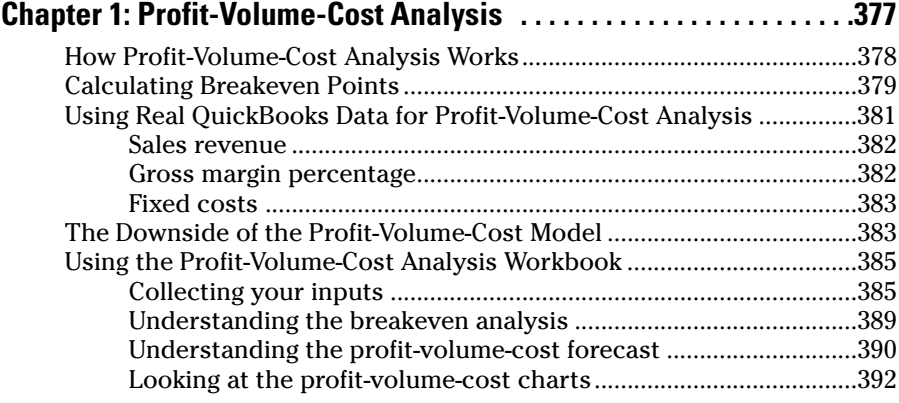

#### **Chapter 2: Creating a Business Plan Forecast . . . . . . . . . . . . . . . . . . .397**

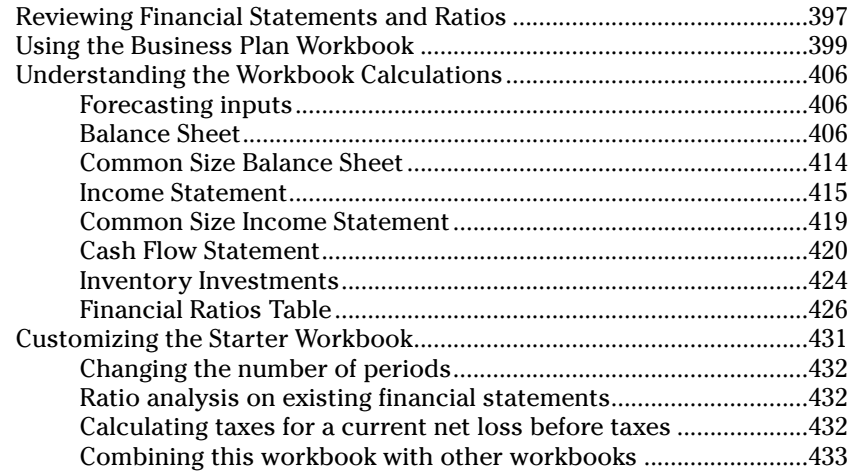

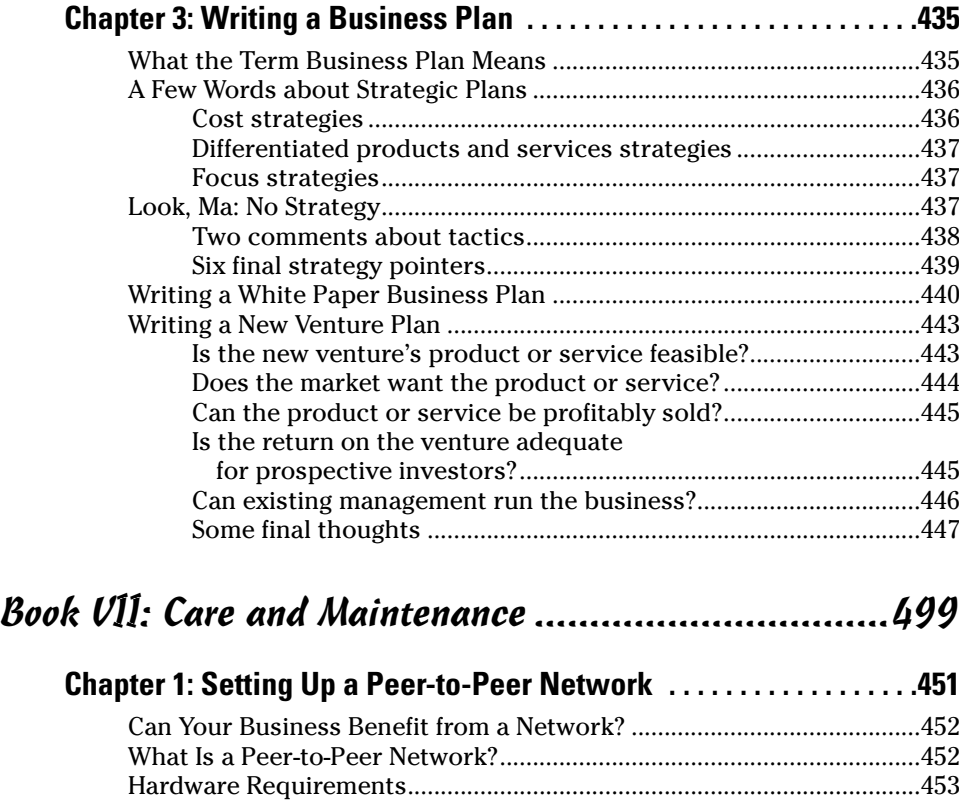

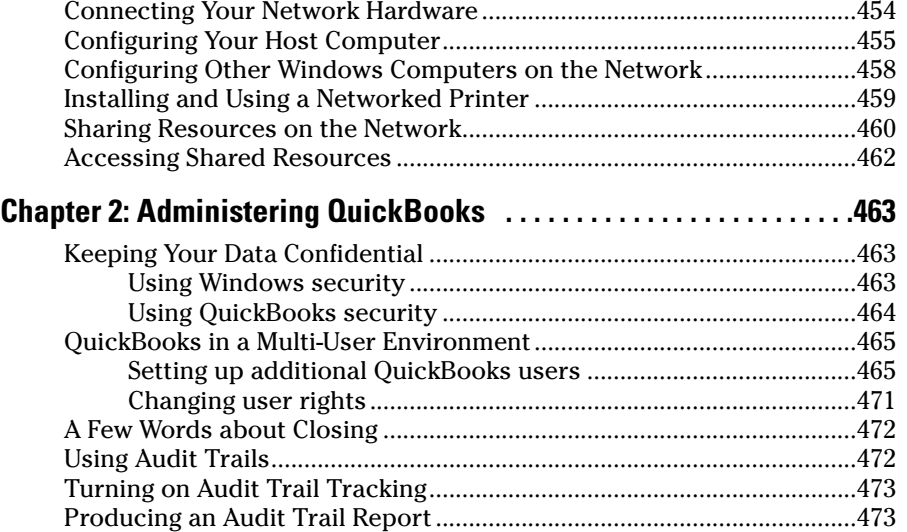

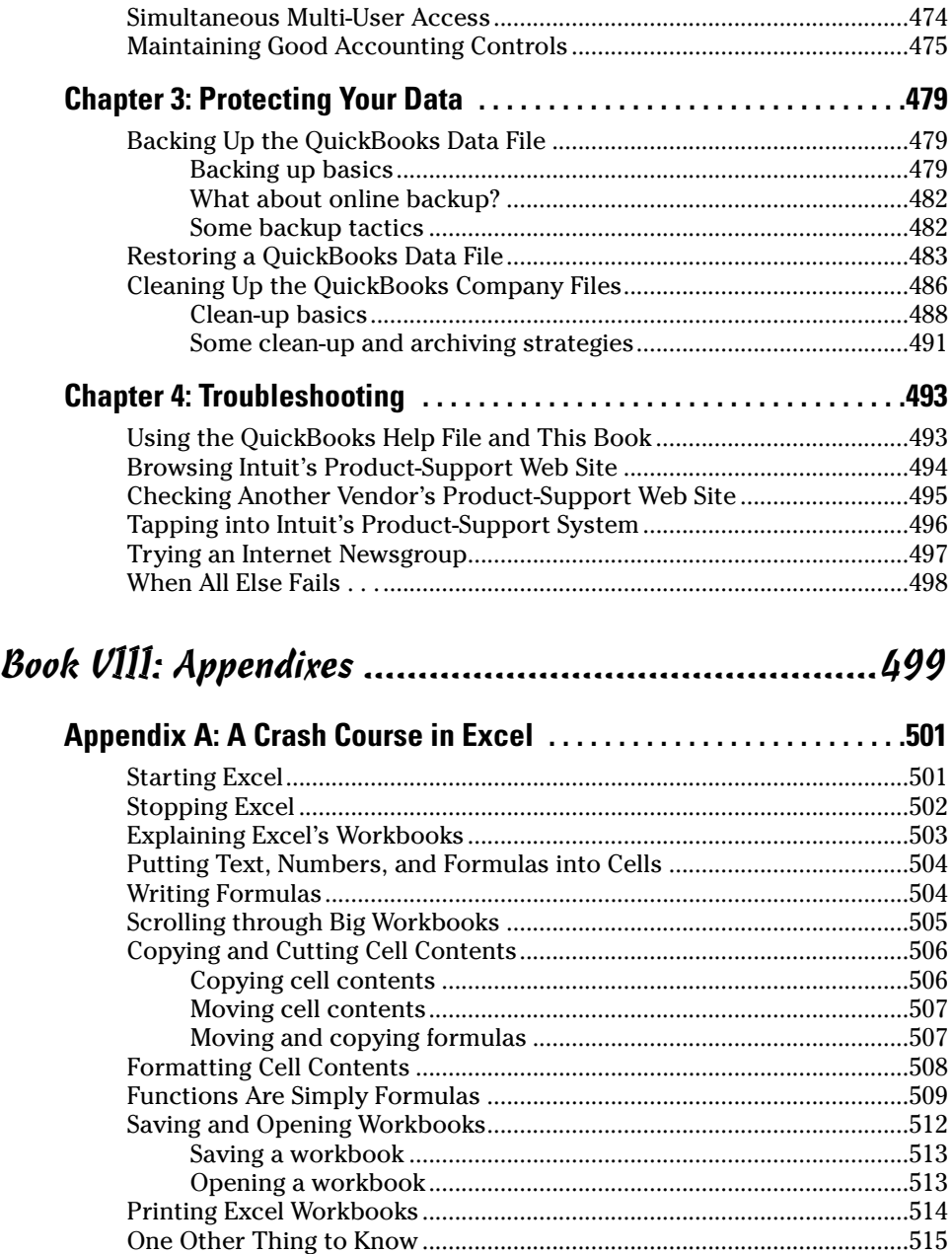

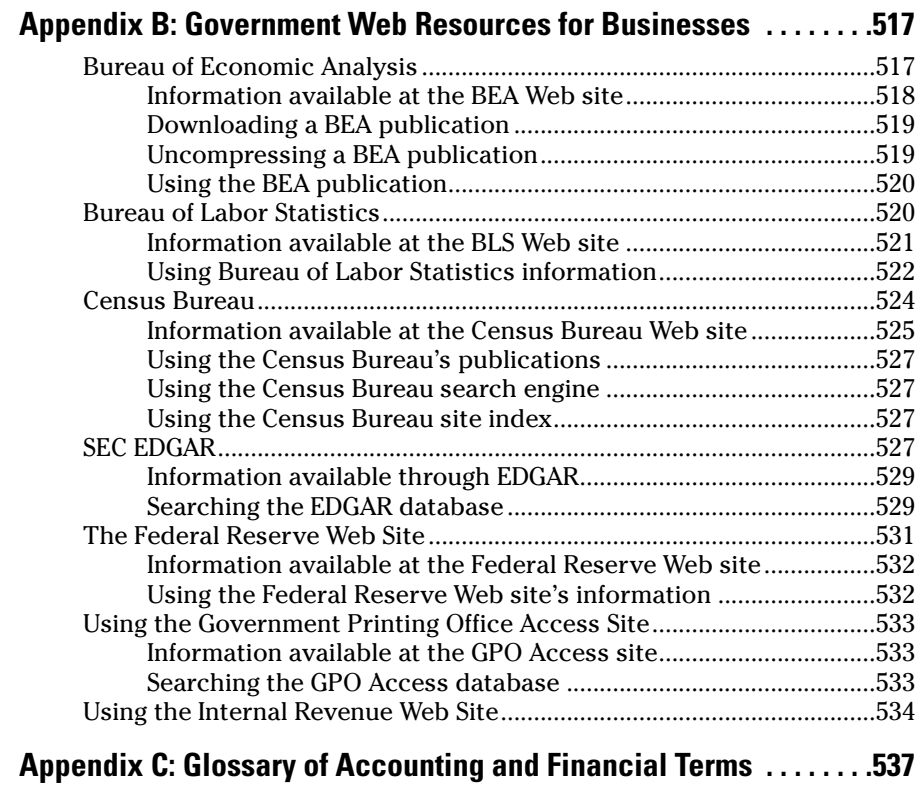

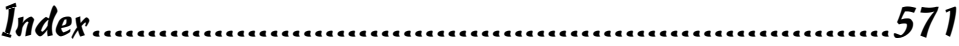

# Introduction

 $\bullet$ ew people read introductions to reference books, so I'll make this very brief. I just want to tell you which versions of QuickBooks this book works for, what's in the reference, what it assumes about your existing skills, and about the conventions used in the reference.

## About This Book

QuickBooks comes in several different flavors, including QuickBooks Simple Start, QuickBooks Pro, QuickBooks Premier, and QuickBooks Enterprise Solutions. This reference talks about QuickBooks 2007 Premier, which is a superset of QuickBooks Pro and sort of a subset of QuickBooks Enterprise Solutions.

If you're using QuickBooks Simple Start — which is the simplest, most bare bones version of QuickBooks — you should not use this book. Sorry. Fortunately, I have a solution of sorts for you. You might want to get another book I've written, *QuickBooks Simple Start For Dummies* (Wiley Publishing, Inc.). That book covers the Simple Start version of QuickBooks in friendly detail.

On the other hand, even though this book is written for QuickBooks Premier, if you're using QuickBooks Pro or QuickBooks Enterprise Solutions, don't worry. You're just fine with this book. And don't freak out if you're using some version of QuickBooks that's very similar to QuickBooks 2007, such as QuickBooks 2006 or QuickBooks 2008. Although this reference is about QuickBooks Pro 2007, it also works just fine for the 2005, 2006, and probably 2008 versions of QuickBooks because QuickBooks is a very mature product at this point. The changes from one year to the next are modest. This means that if you're using QuickBooks 2005, stuff may look a little different if you closely compare the images in this book to what you see on your screen, but the information in this reference will still apply to your situation.

Note, too, that specialty versions of QuickBooks like QuickBooks Accountants Edition and QuickBooks Contractors versions also work almost identically to QuickBooks Premier.

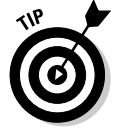

If you use QuickBooks Pro and see some whistle or bell that you really want to use but that isn't available in your version of QuickBooks, you'll know that you should upgrade to the Premier version of QuickBooks.

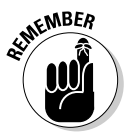

The bottom line? Yes, QuickBooks comes in several flavors. Yes, Intuit publishes new editions of its QuickBooks products every year. But you can use this book for any recent version of QuickBooks Pro, Premier, or Enterprise Solutions.

## How to Use This Book

This reference combines eight short books, including a book about accounting, one about setting up the QuickBooks system, one for bookkeepers using QuickBooks, one for accountants and managers using QuickBooks, a book about small business financial management, a book about business planning, a book about taking care of a QuickBooks accounting system, and a book of appendixes of further useful information.

I'm not going to go into more detail here about what's available in the book. If you have a specific question about what's covered or where some topic is covered, refer to the Table of Contents in the front of this reference. Remember also that the book provides an index for jumping to the page or pages with the information you need.

While I'm on the subject of what's in this book and how to find information, let me make four tangential points:

- You would never read this book from cover to cover unless you're someone with an obsessive-compulsive personality (like me) and many hours to devote to your reading. But that's okay. This reference isn't meant to be read from cover to cover like some Harry Potter page-turner. Instead, chapters within the eight books are organized into largely self-contained descriptions of how you do the things that you need to do. You just read the paragraph, page, or chapter that provides the information you want.
- ✦ I have not discussed in any detail how to use the QuickBooks Premier features for business planning. The wizard-based approach that QuickBooks Premier provides for business planning is not, in my humble opinion, the right way to do this. Instead, I discuss in detail alternative, superior approaches to business planning and budgeting (using spreadsheets) in Book VI. (Just so you know: The approach I describe and recommend here is the same one that any business school teaches its students.)
- ✦ At a few points in the book, you'll find me saying things like, "Well, I really don't think you should use this part of the product." I just want to explain here, up front, where I'm coming from on this. First, know that I think QuickBooks is an outstanding product. But not every feature and every command is good. I've already mentioned that the new business planning tools aren't ones that I can recommend. And payroll, very

frankly, is another pain-in-the-butt feature that most businesses should avoid. (I do briefly discuss payroll in Book III, Chapter 5.) So, if I think that a particular feature is one that you shouldn't use, I don't use page space (or much page space) describing the feature. I want to rather use that page space to describe other stuff that I believe is going to be valuable to you and other readers.

✦ I should also mention one final thing: Accounting software programs require you to do a certain amount of preparation before you can use them to get real work done. If you haven't started to use QuickBooks yet, I recommend that you skim through Book I and then read Book II to find out what you need to do first.

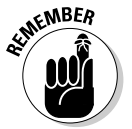

Hey. There's something else I should tell you. I have fiddled a bit with the Windows display property settings. For example, I've noodled around with the font settings and most of the colors. The benefit is that the pictures in this book are easy to read. And that's good. But the cost of all this is that my pictures look a little bit different from what you see on your screen. In a few places, command buttons get "cut off" on the right side of the image, for example. That's not perfect, of course. But in the end, the publisher has found that people are really happier with increased readability. Anyway, I just thought I should mention this here, up front, in case you had any questions about it.

## Foolish Assumptions

I'm making only three assumptions about your QuickBooks and accounting skills:

- ✦ You have a PC with Microsoft Windows 2000 SP4 or later, or Windows XP SP2 or later. (I took pictures of the QuickBooks windows and dialog boxes using Windows XP, in case you're interested.)
- ✦ You know a little bit about how to work with your computer.
- ✦ You have or will buy a copy of QuickBooks Pro, QuickBooks Premier, or QuickBooks Enterprise Solutions for each computer on which you want to run the program.

In other words, I don't assume that you're a computer genius or an M.B.A. or super-experienced in the arcane rules of accounting. I assume that QuickBooks and accounting are new subjects to you. But I also assume that you want to learn the subjects because you need to for your job or your business.

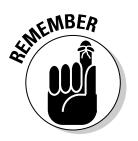

Personally, I use QuickBooks Premier, so this book includes some features unique to the Premier.

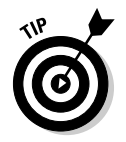

By the way, if you're just starting out with Microsoft Windows, peruse Chapter 1 of the Windows User's Guide or one of the *Windows For Dummies* books on your flavor of Windows, such as *Windows XP For Dummies,* by Andy Rathbone (Wiley Publishing, Inc.).

## How This Book Is Organized

This book is organized into eight individual "books." Some of these books give you the skinny on how to powerfully and effectively perform routine tasks with QuickBooks; others focus on general accounting, business planning, or other aspects of managing your operation. All of them, however, deliver the kind of information that savvy business owners need.

#### Book I: An Accounting Primer

For you non-accountants, Book I covers the basics of general accounting. If you don't know a debit from a credit, this is the place to start.

#### Book II: Getting Ready to Use QuickBooks

Book II lays the groundwork for using QuickBooks effectively: setting up the program, loading files, and customizing QuickBooks for your purposes.

## Book III: Bookkeeping Chores

Book III shows you how to take on those work-a-day tasks in QuickBooks: invoicing customers, paying vendors, and tracking inventory, just to name a few.

#### Book IV: Accounting Chores

If you really want to get in touch with your inner accountant, this is the part for you. In Book IV, I take on activity-based costing, preparing a budget, and job costing.

#### Book V: Financial Management

In Book V, I dig into advanced financial management strategies: ratio analysis, EVA, and capital budgeting.

#### Book VI: Business Plans

Ever wonder what Wal-Mart does so right, while Kmart continues to flounder? Turn to Book VI to find out how to write a business plan that can help you find your niche.

#### Book VII: Care and Maintenance

Book VII shows you how to do the things that will keep you working happily and productively in QuickBooks for years to come: setting up a network, protecting your data, and troubleshooting.

#### Book VIII: Appendixes

QuickBooks is a great program, but it can't do it all. You may find that a spreadsheet program is just the tool you need to supplement QuickBooks. For that reason, in Book VIII, I provide a quick primer on Excel. I also offer an appendix detailing several great online government resources, as well as a glossary of (nearly) every business or accounting term you would ever want to know.

#### Stuff at my Web site

Oh, here's something I should probably mention. This book has a little bit of companion Web site content that can be found at www.stephenlnelson. com. In a handful of places, I'll provide URLs that you can use to download Excel workbooks discussed in several chapters of this book.

## Conventions Used in This Book

To make the best use of your time and energy, you should know about the conventions I use in this book.

When I want you to type something such as **Jennifer**, it's in bold letters.

By the way, except for passwords, you don't have to worry about the case of the stuff you type in QuickBooks. If I tell you to type **Jennifer**, you can type **JENNIFER**. Or you can follow poet e. e. cummings' lead and type **jennifer**.

Whenever I tell you to choose a command from a menu, I say something like, Choose Lists➪Items, which simply means to first choose the Lists menu and then choose Items. The  $\Leftrightarrow$  separates one part of the command from the next part.

You can choose menus and commands and select dialog box elements with the mouse. Just click the thing that you want to select.

While I'm on the subject of conventions, let me also mention something about QuickBooks conventions because it turns out there's not really any good place to point this out. QuickBooks doesn't use document windows the same way that other Windows programs do. Instead, it locks the active

window into place and then displays a list of windows in its Navigator pane, which is like another little window. To move to a listed window, you click it.

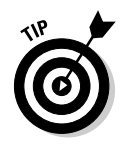

You can tell QuickBooks to use windows like every other program does, however, by choosing View➪Multiple Windows. You can even remove the Navigator pane by choosing View➪Open Window List. (You can also move the other locked pane that lists windows and is called the Shortcuts List by choosing View➪Shortcuts List.)

## Special Icons

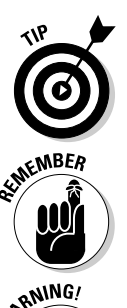

Like many computer books, this book uses icons, or little pictures, to flag things that don't quite fit into the flow of things:

Whee, here's a shortcut or pointer to make your life easier!

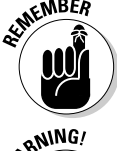

This icon is just a friendly reminder to do something.

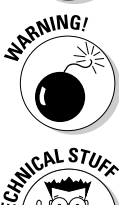

And this icon is a friendly reminder not to do something . . . or else.

This icon points out nerdy technical material that you may want to skip (or read, if you're feeling particularly bright).